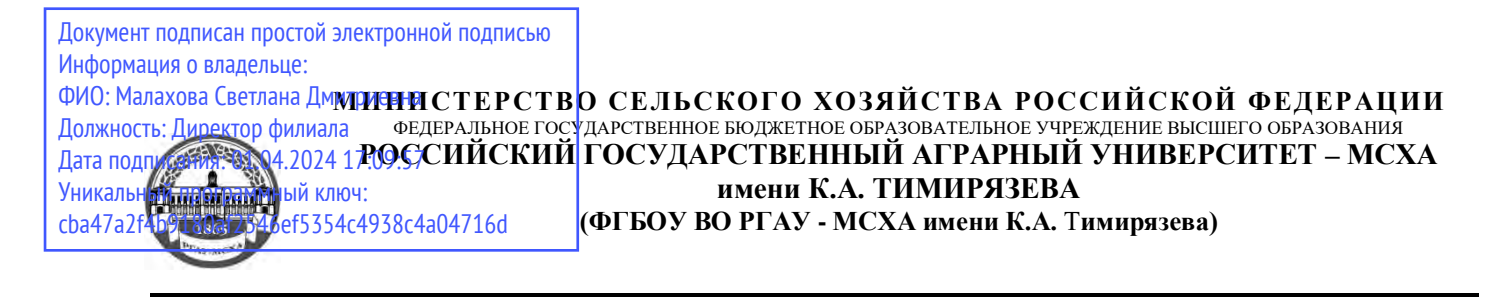

### **КАЛУЖСКИЙ ФИЛИАЛ**

## ФАКУЛЬТЕТ АГРОТЕХНОЛОГИЙ, ИНЖЕНЕРИИ И ЗЕМЛЕУСТРОЙСТВА КАФЕДРА ЗЕМЛЕУСТРОЙСТВА И КАДАСТРОВ

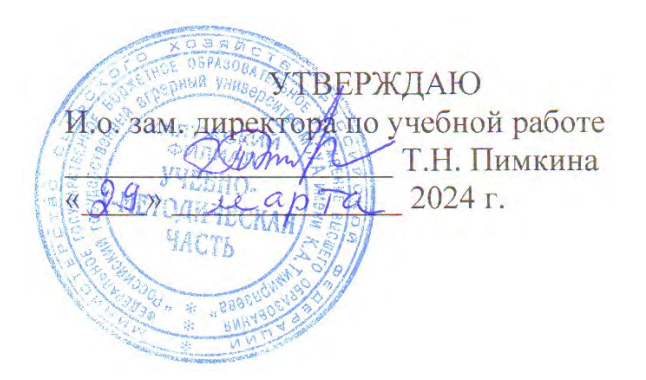

# **РАБОЧАЯ ПРОГРАММА ДИСЦИПЛИНЫ**

## **ПМ.01 Подготовка, планирование и выполнение полевых и камеральных работ по инженерно-геодезическим изысканиям**

## ФГОС СПО

Специальность 21.02.019 Землеустройство Профиль подготовки: технический Квалификация: специалист по землеустройству

Курс 1 Семестр 1-2

Форма обучения: очная Год начала подготовки: 2024

Калуга, 2024

Рабочая программа разработана в соответствии с требованиями федерального государственного образовательного стандарта среднего профессионального образования, утвержденным приказом Минпросвещения России от 18.05.2022 № 399 "Об утверждении федерального государственного образовательного стандарта среднего профессионального образования по специальности 21.02.19 Землеустройство" (Зарегистрировано в Минюсте России 21.06.2022 N 68941)

программа обсуждена на заседании кафедры землеустройства и кадастров протокол № 6 от «22» апреля 2024 г.

согласовано:

Председателъ учебно-методической комиссии

Сихарулидзе Т.Щ., к.с.-х.н., доцент

wnon

Мо<u>40</u> «22» апреля 2024 г.

## *СОДЕРЖАНИЕ*

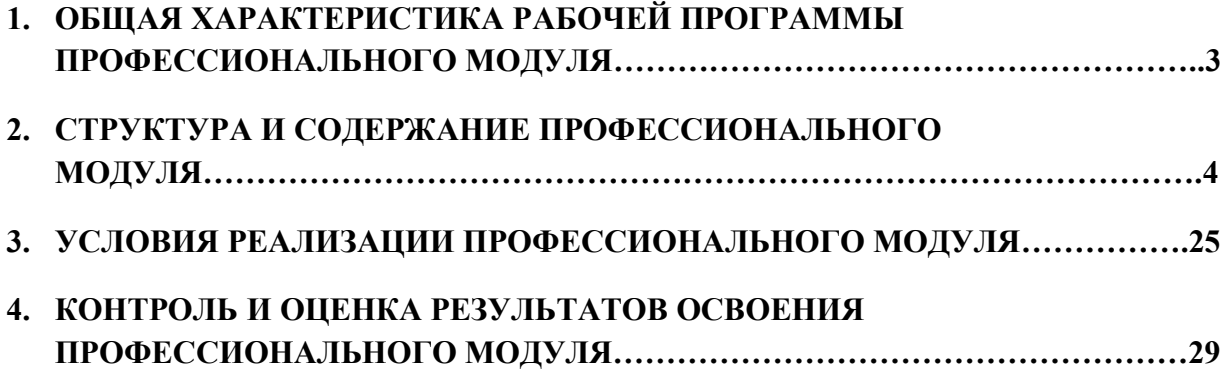

### **1. ОБЩАЯ ХАРАКТЕРИСТИКА РАБОЧЕЙ ПРОГРАММЫ ПРОФЕССИОНАЛЬНОГО МОДУЛЯ**

**«**ПМ.01 Подготовка, планирование и выполнение полевых и камеральных работ по инженерно-геодезическим изысканиям**»**

### **1.1. Цель и планируемые результаты освоения профессионального модуля**

В результате изучения профессионального модуля обучающихся должен освоить основной вид деятельности по **подготовке, планированию и выполнению полевых и камеральных работ по инженерно-геодезическим изысканиям** и соответствующие ему общие компетенции и профессиональные компетенции:

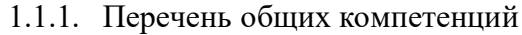

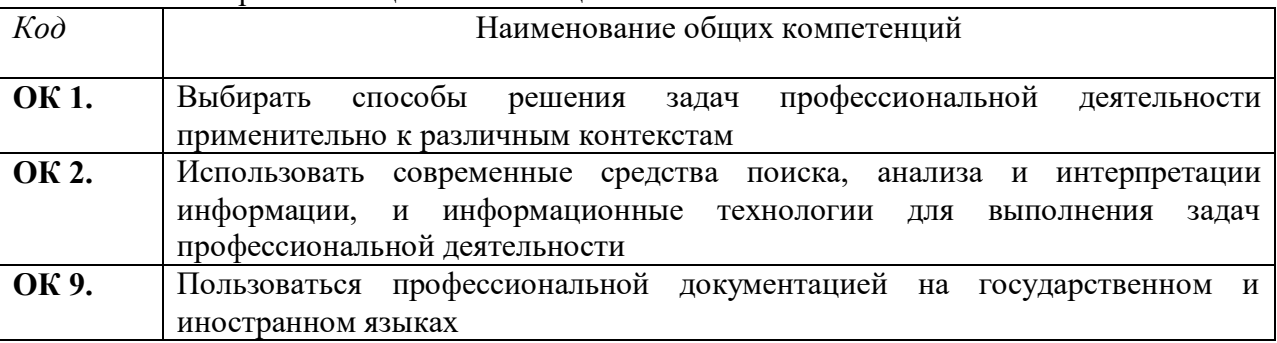

#### 1.1.2. Перечень профессиональных компетенций

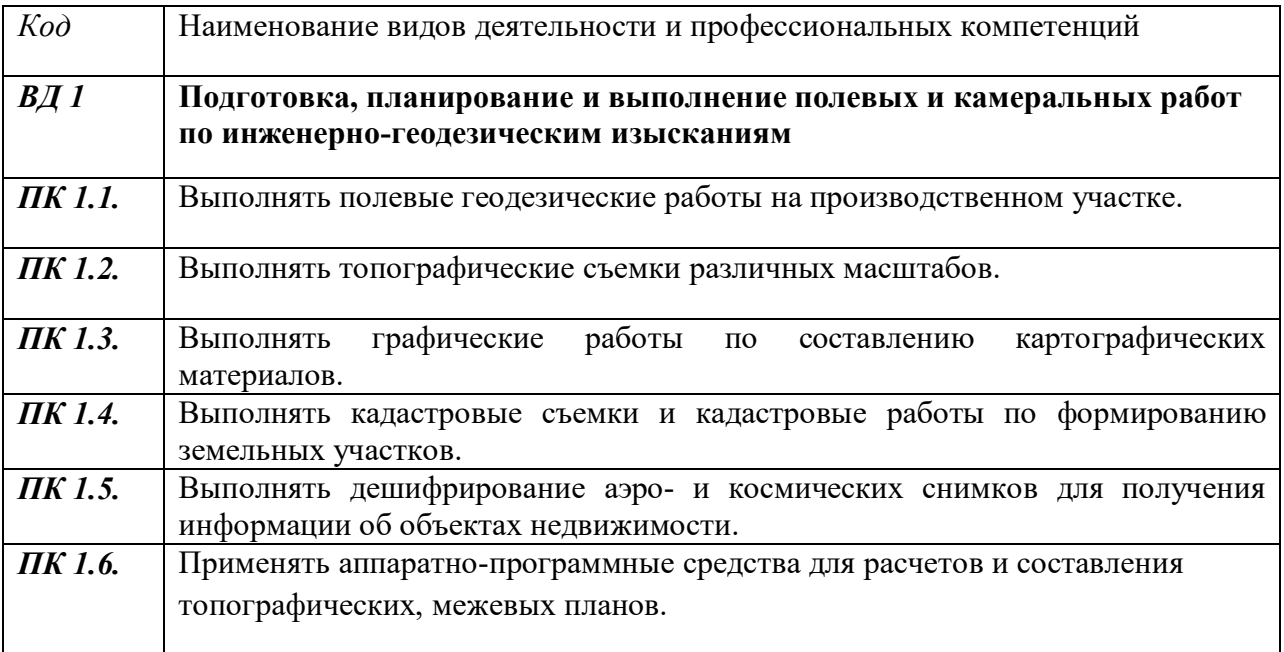

1.1.2. В результате освоения профессионального модуля обучающийся должен:

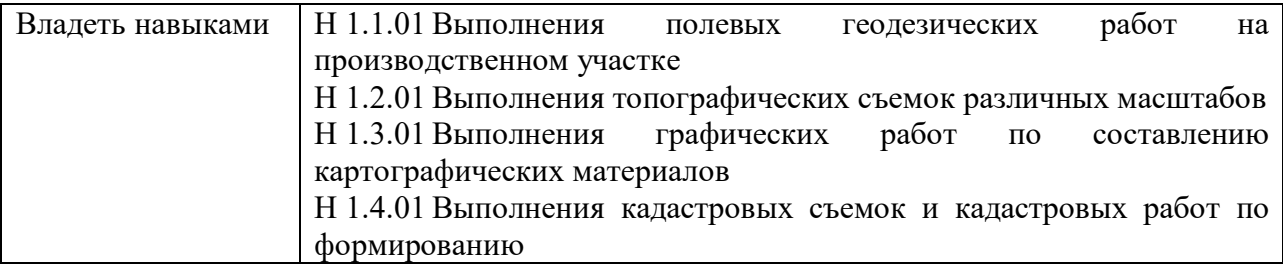

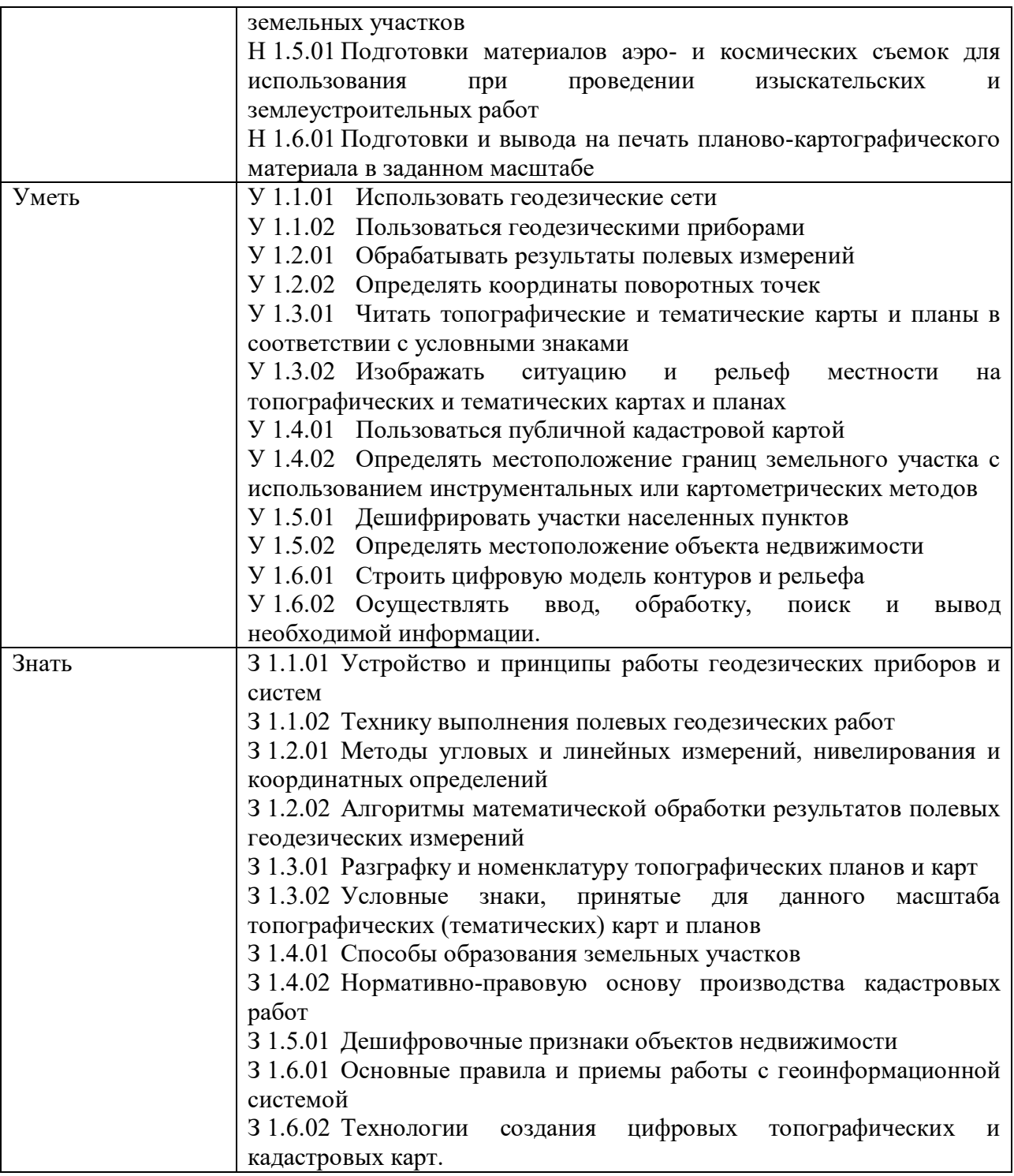

### **1.2. Количество часов, отводимое на освоение профессионального модуля**

### *Очная форма обучения*

Всего часов \_838\_, в том числе в форме практической подготовки. Из них на освоение МДК\_586 , в том числе самостоятельная работа 44. Практики, в том числе учебная  $216$ , производственная -. Промежуточная аттестация МДК.01.01 - Экзамен. Промежуточная аттестация МДК.01.02 –Дифференцированный зачет. Промежуточная аттестация МДК.01.03 – Экзамен.

## **2. СТРУКТУРА И СОДЕРЖАНИЕ ПРОФЕССИОНАЛЬНОГО МОДУЛЯ**

## **2.1. Структура профессионального модуля**

*Очная форма обучения*

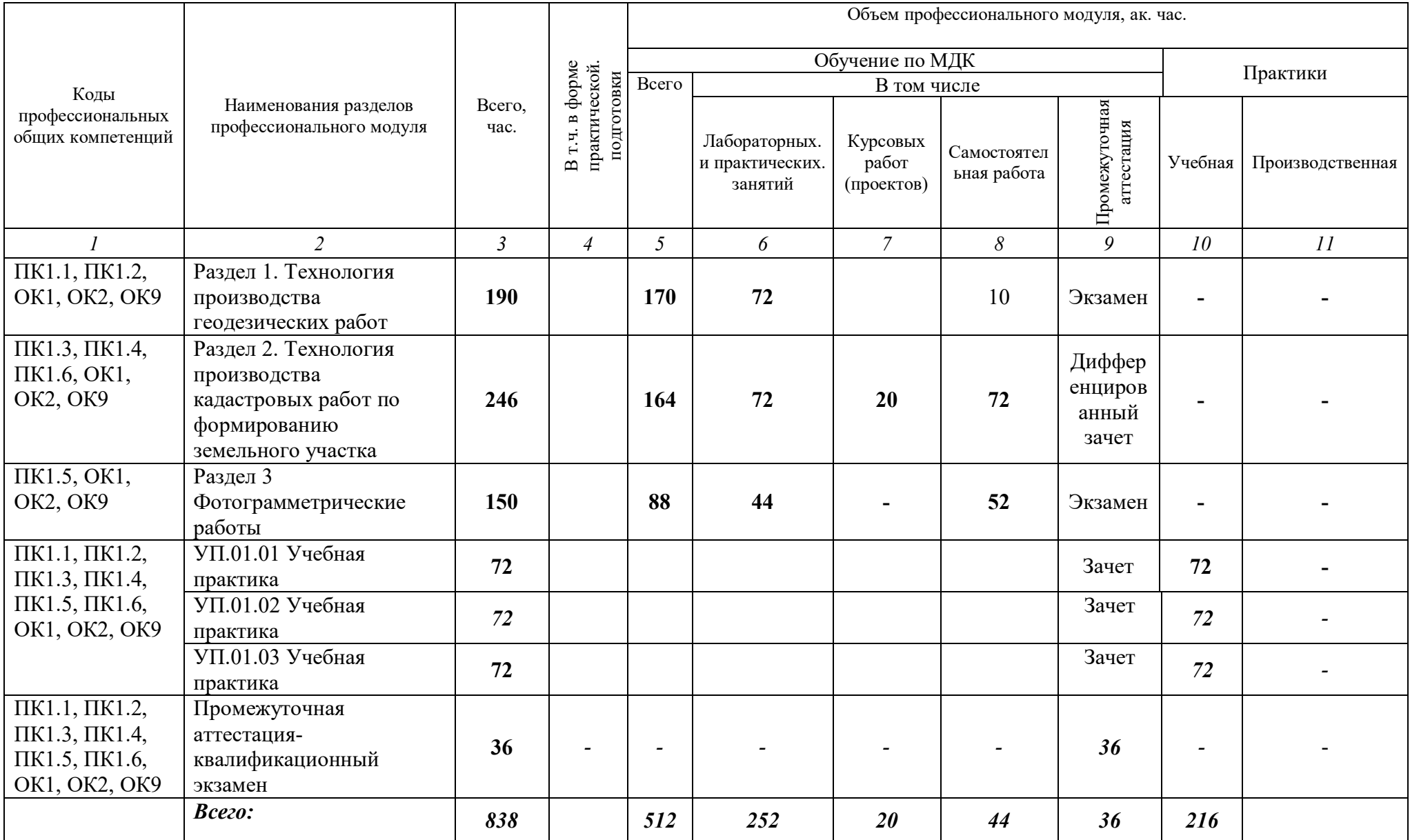

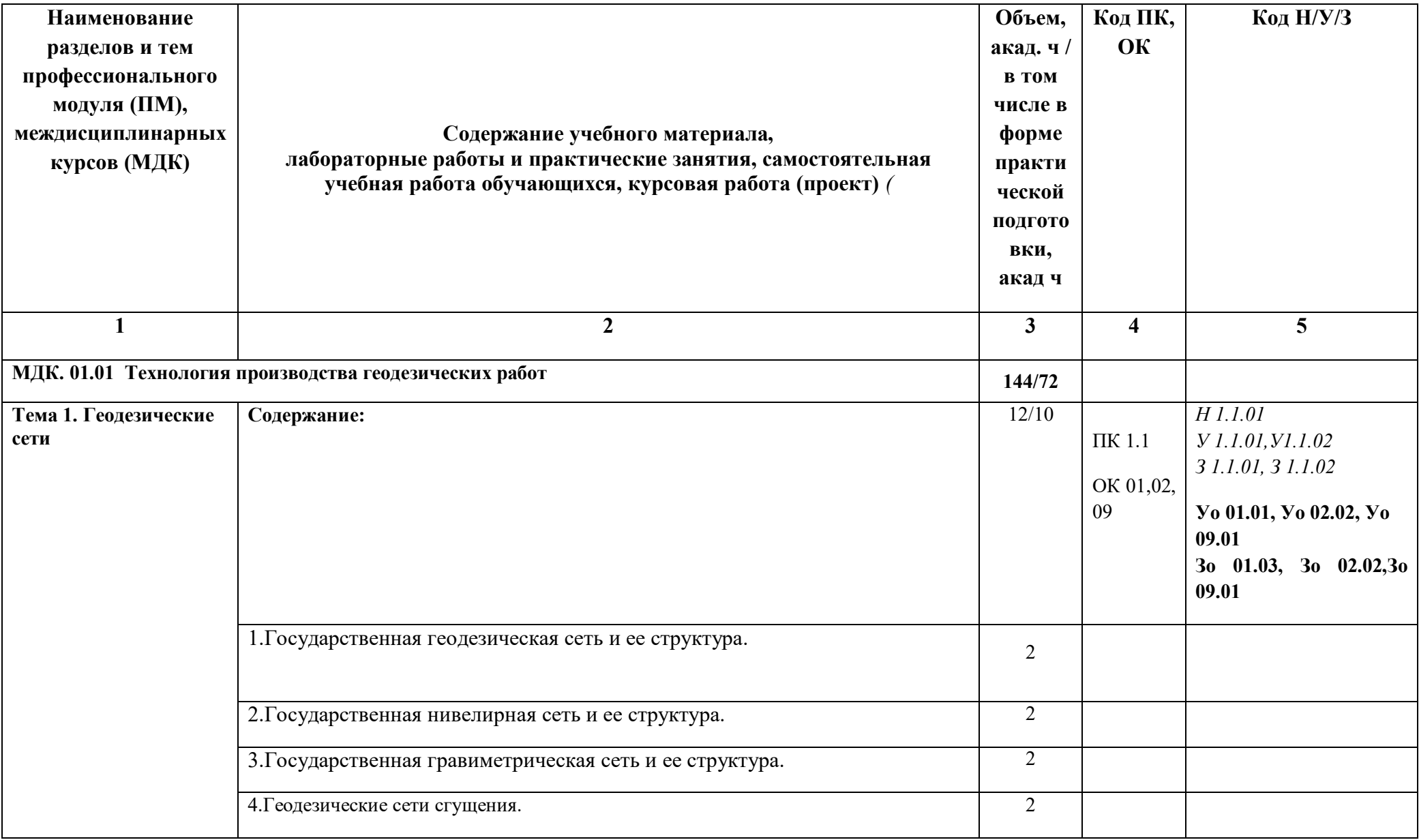

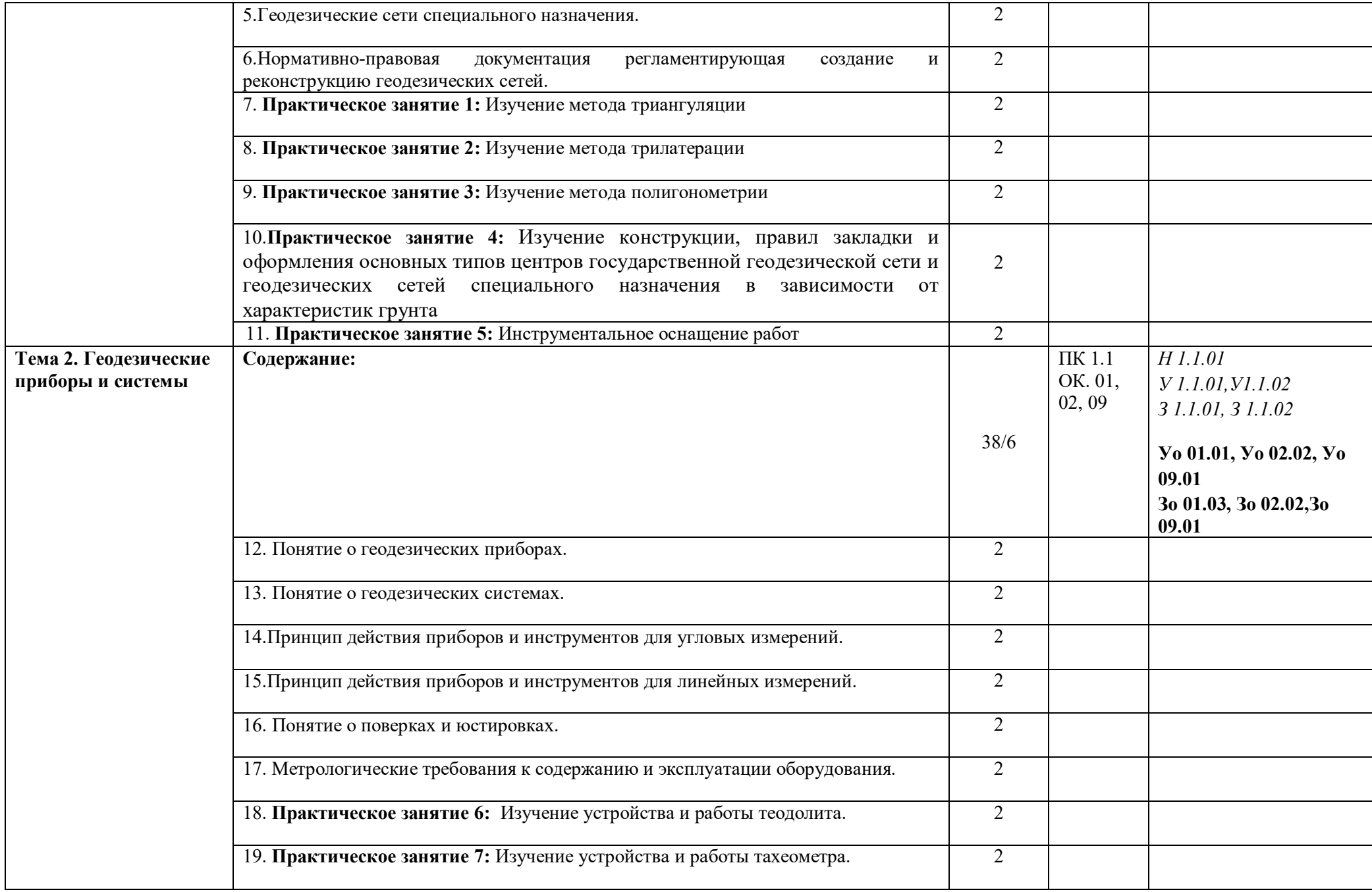

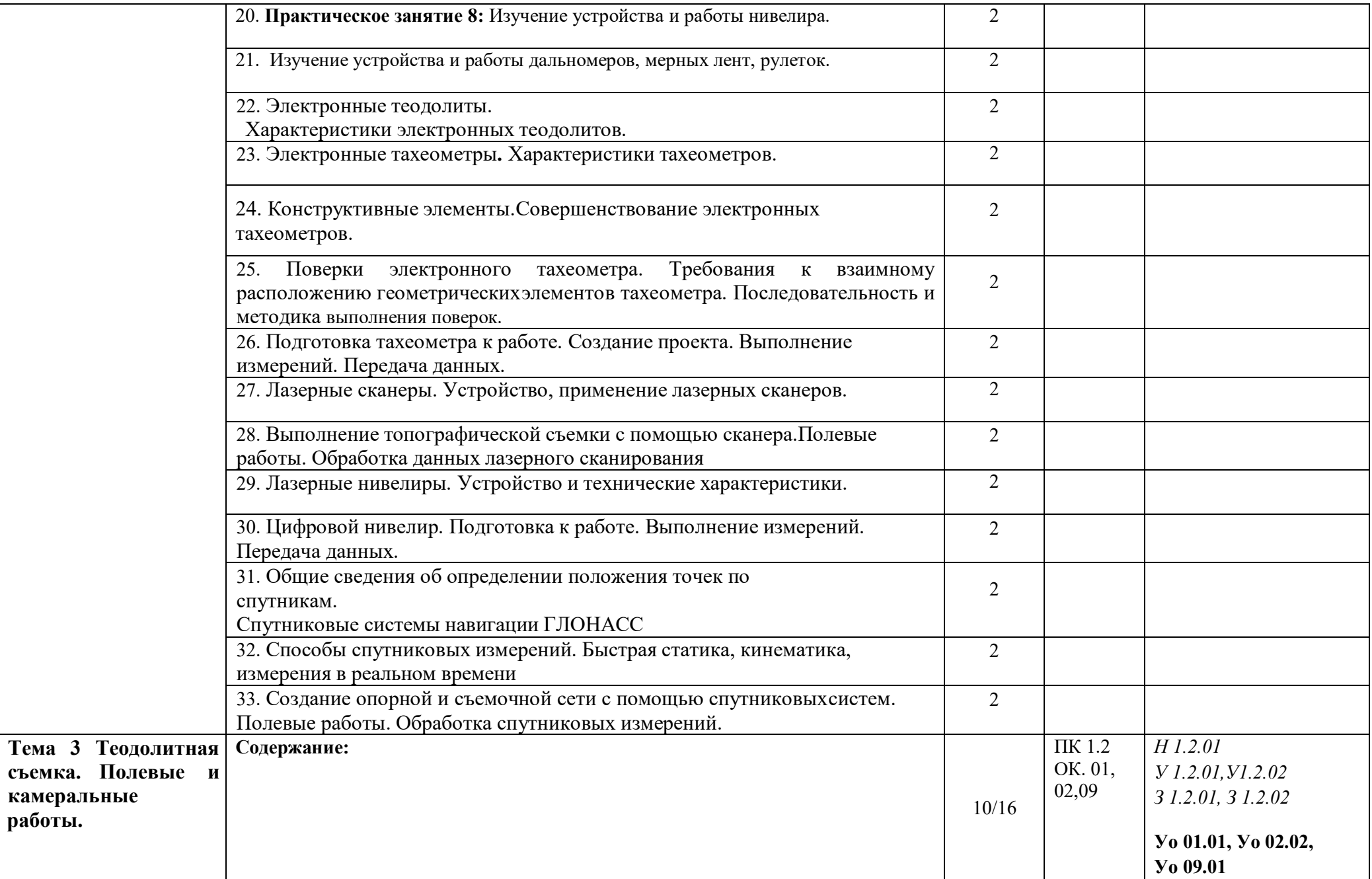

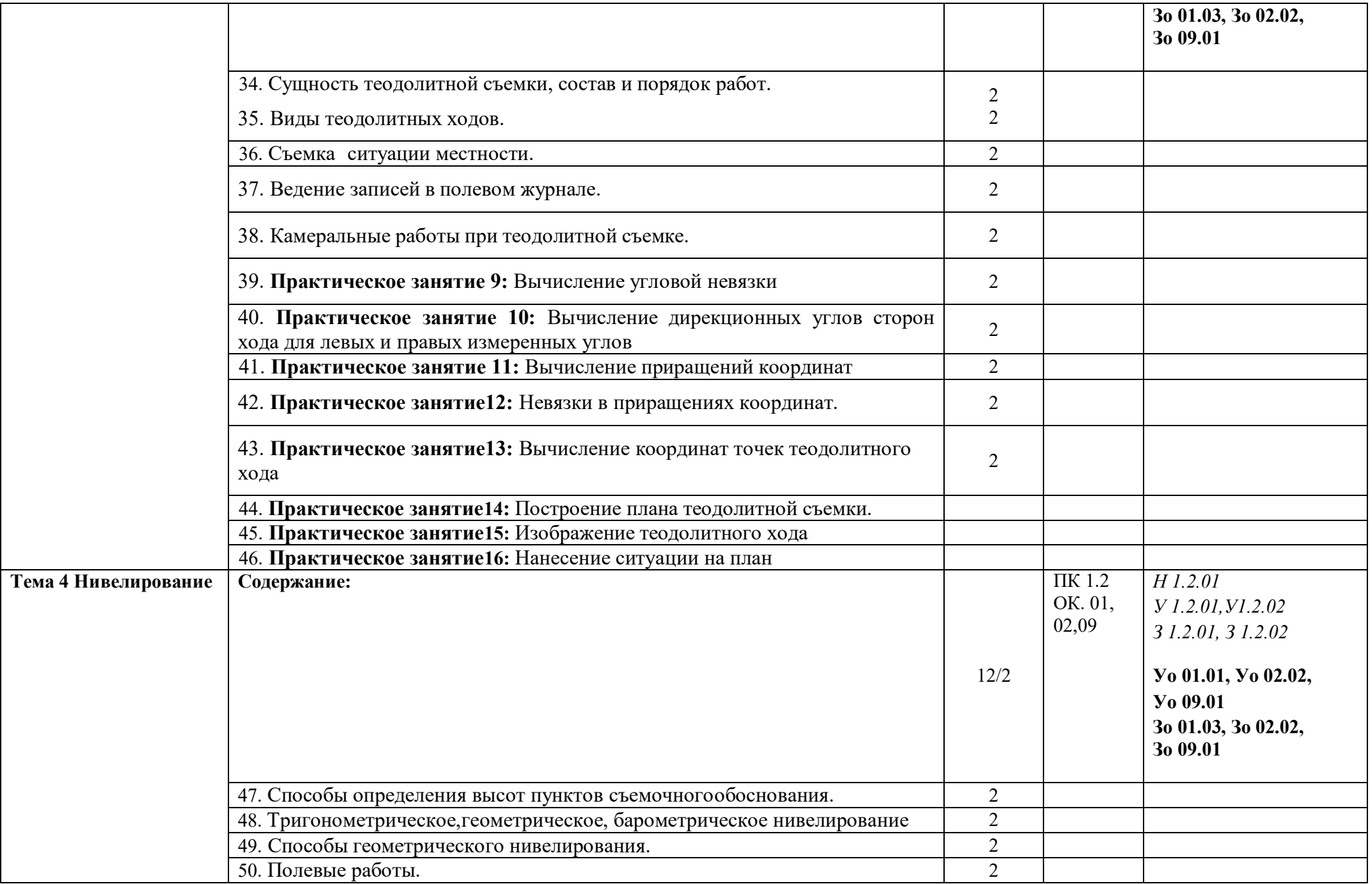

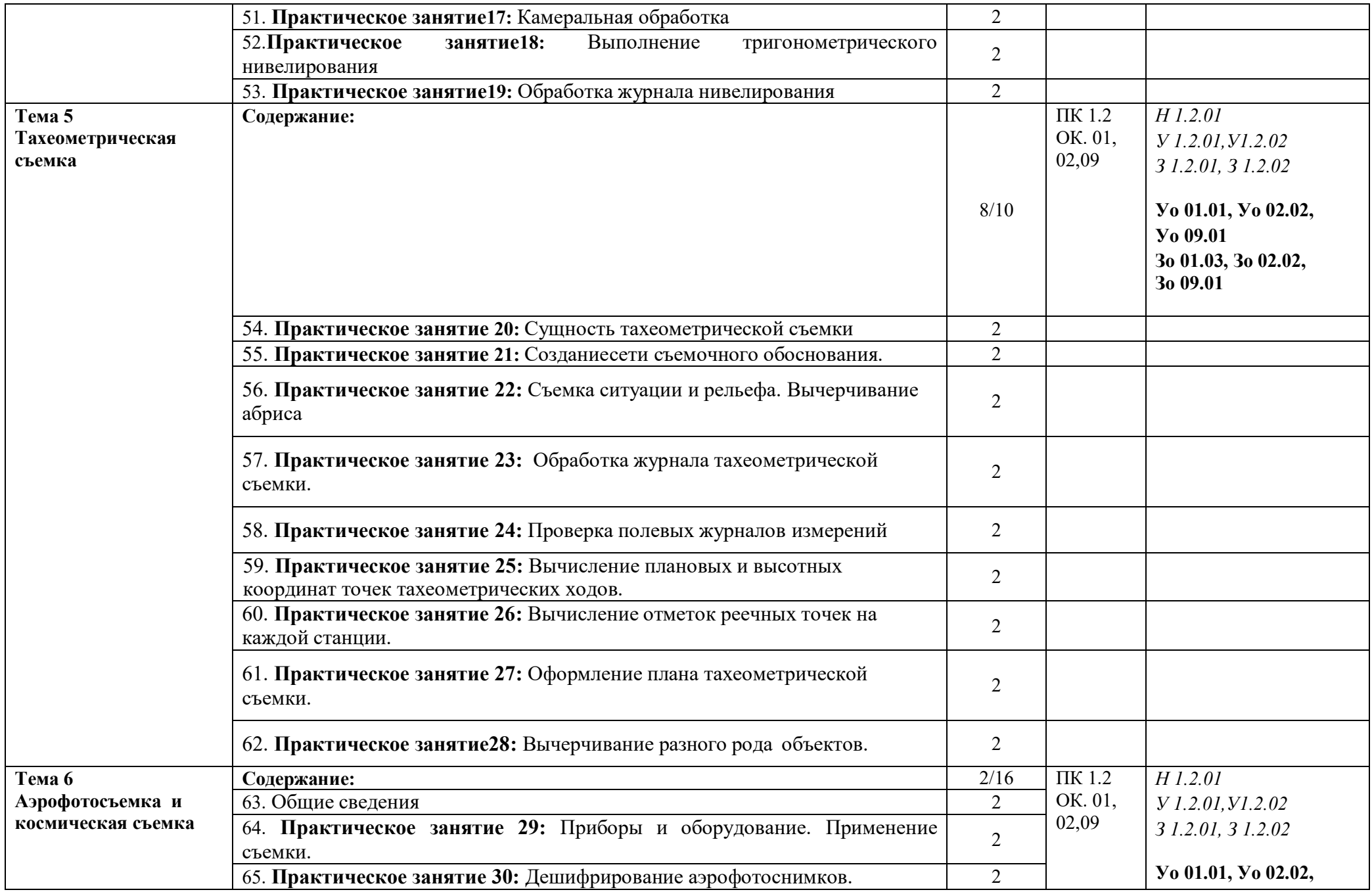

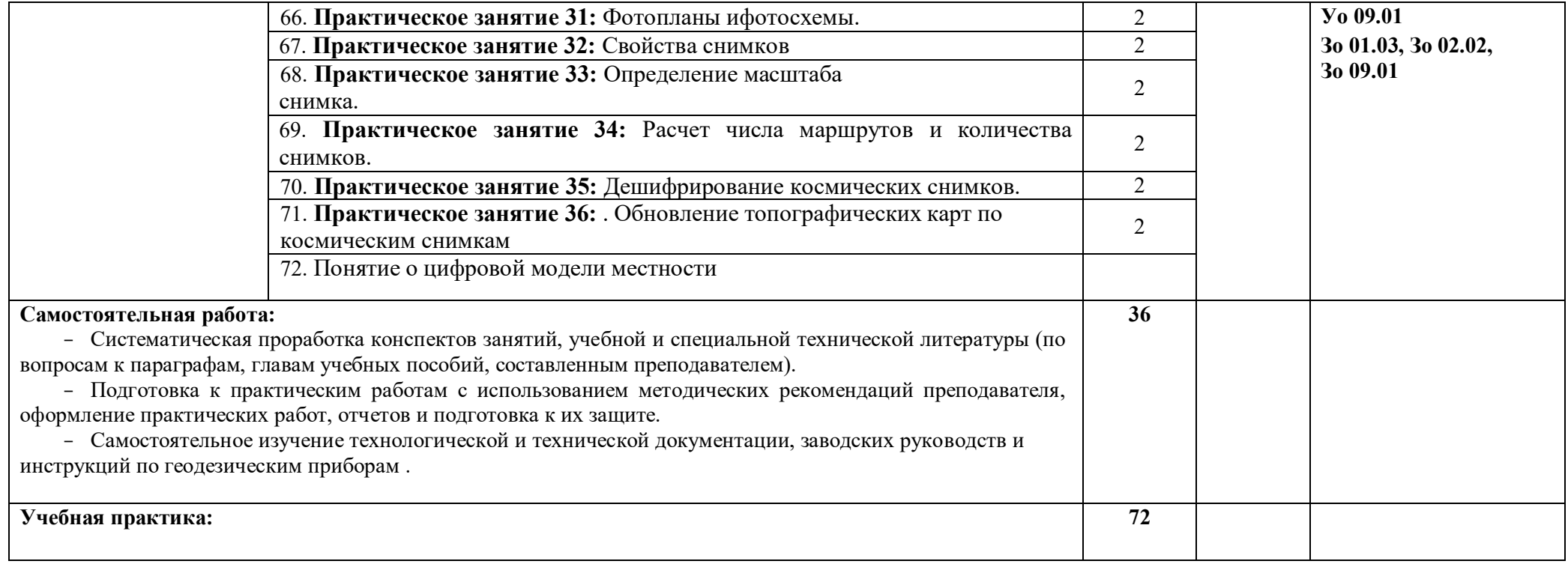

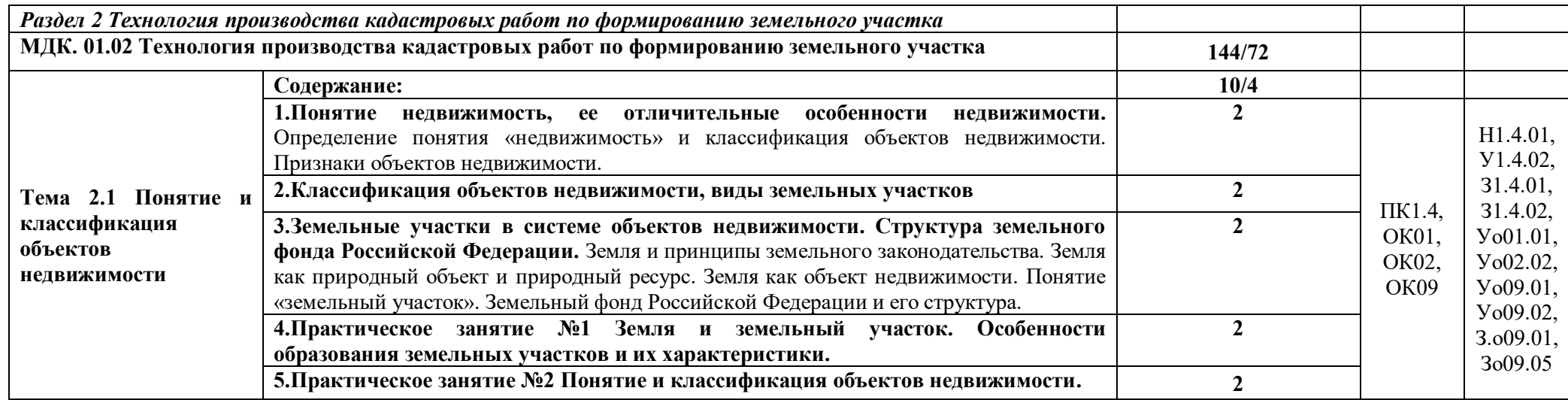

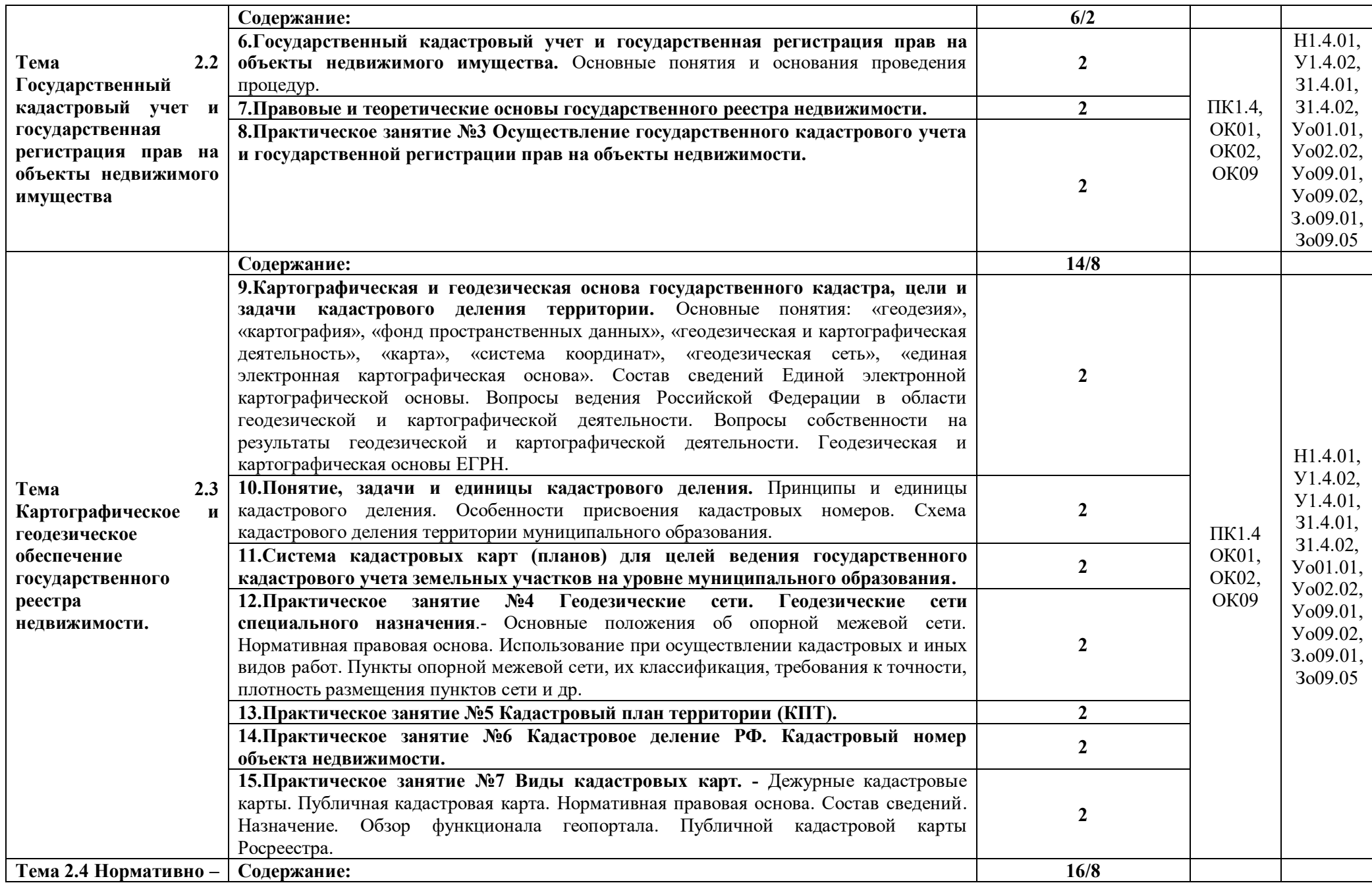

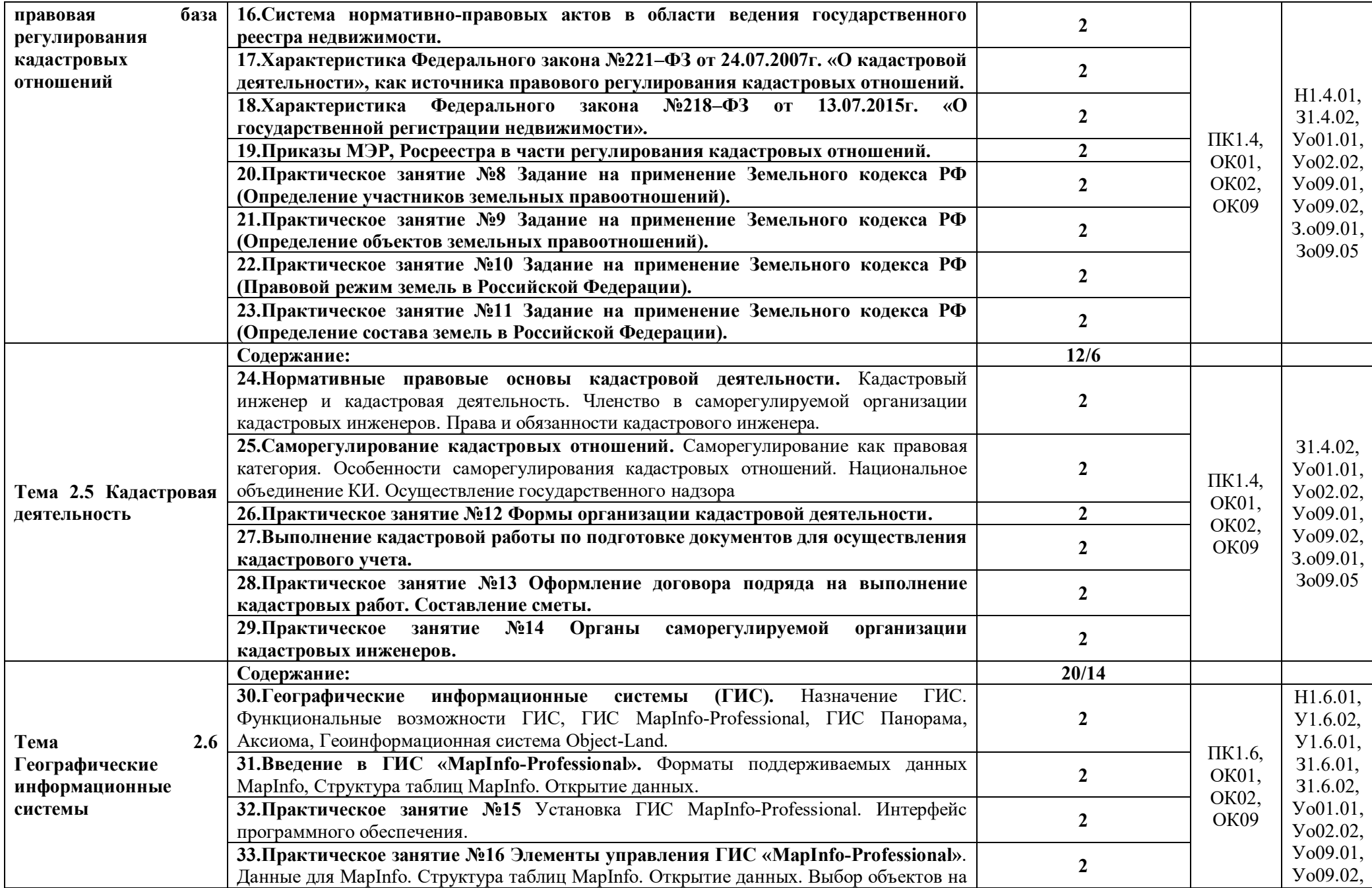

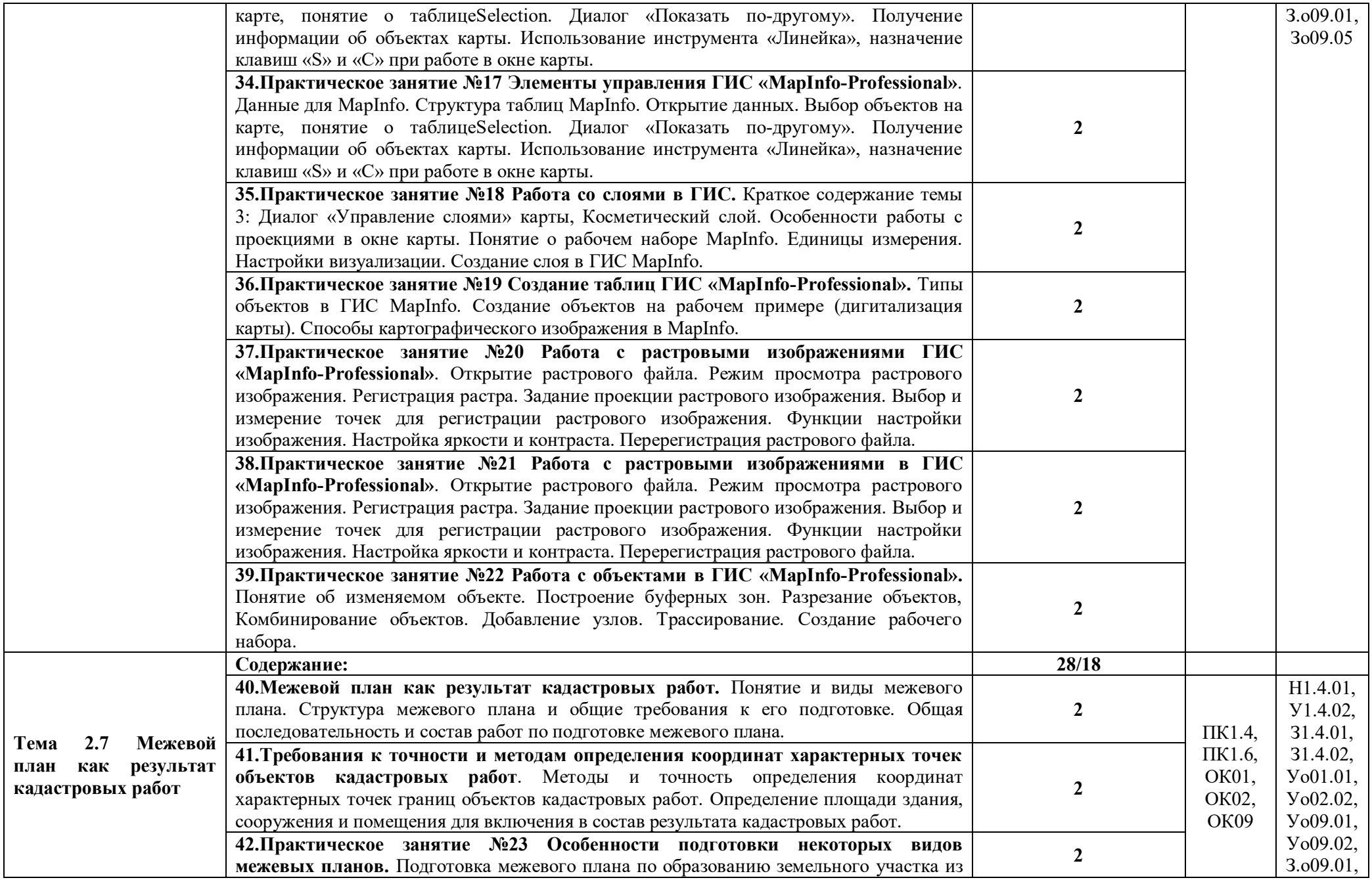

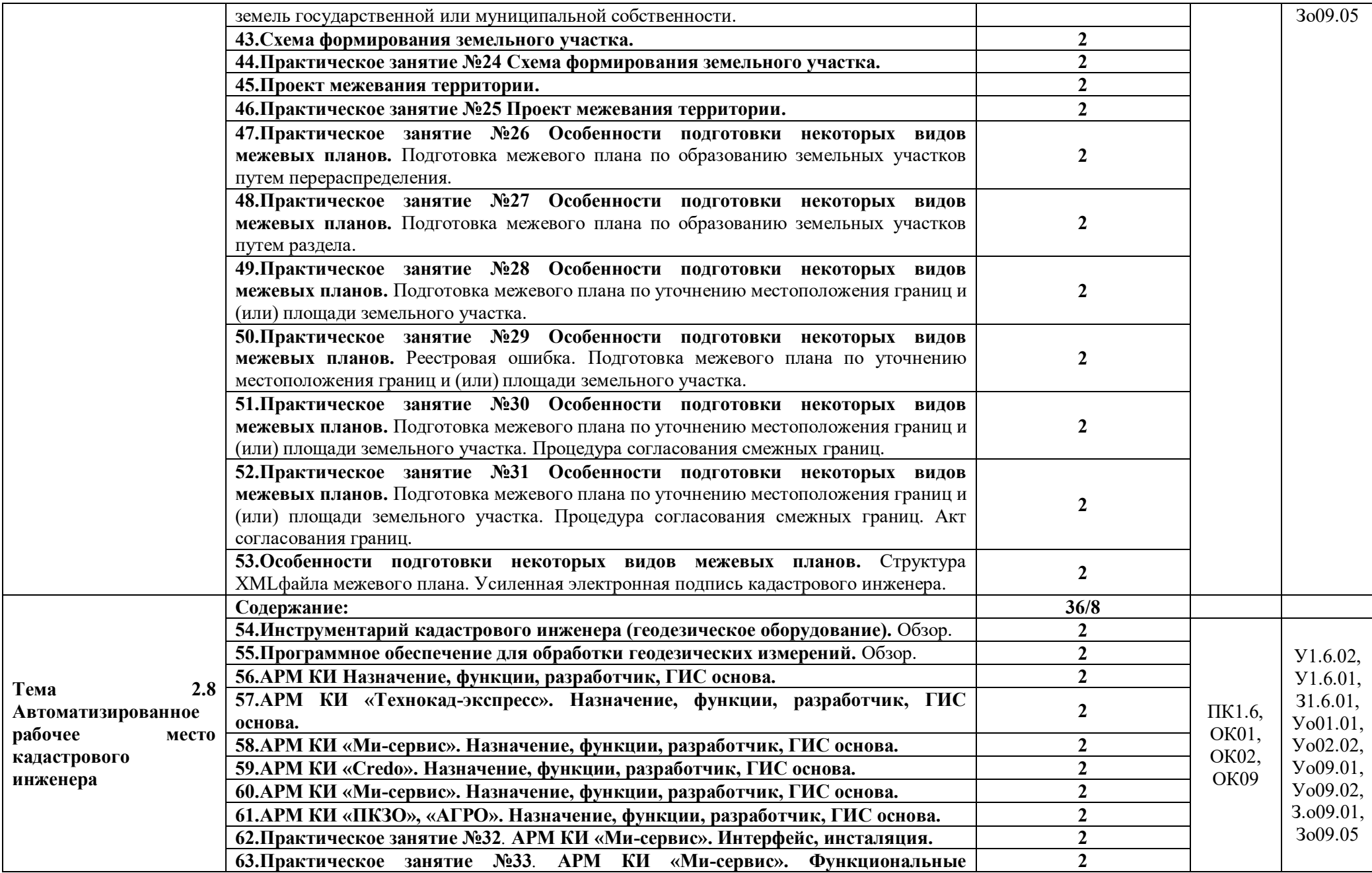

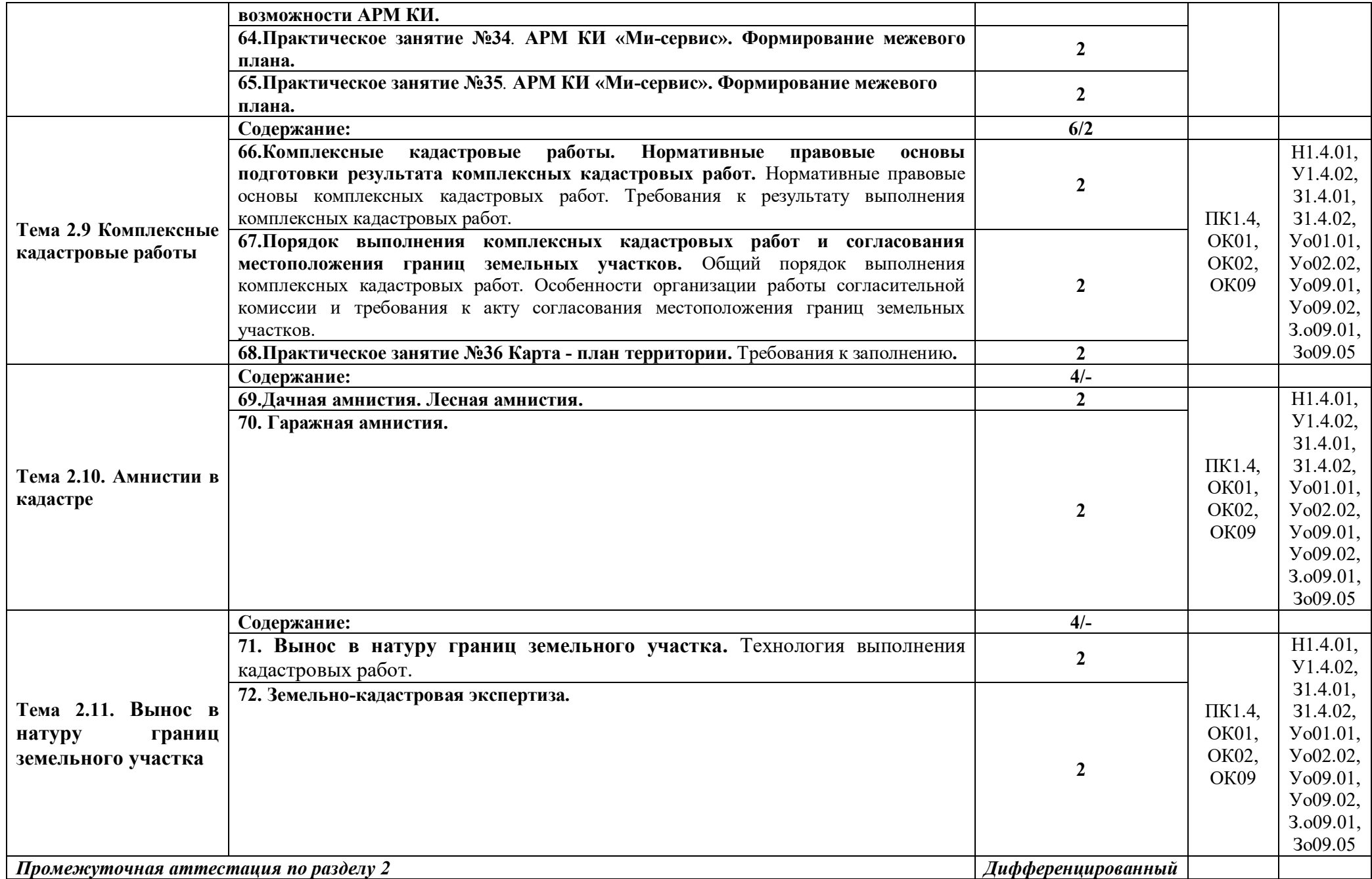

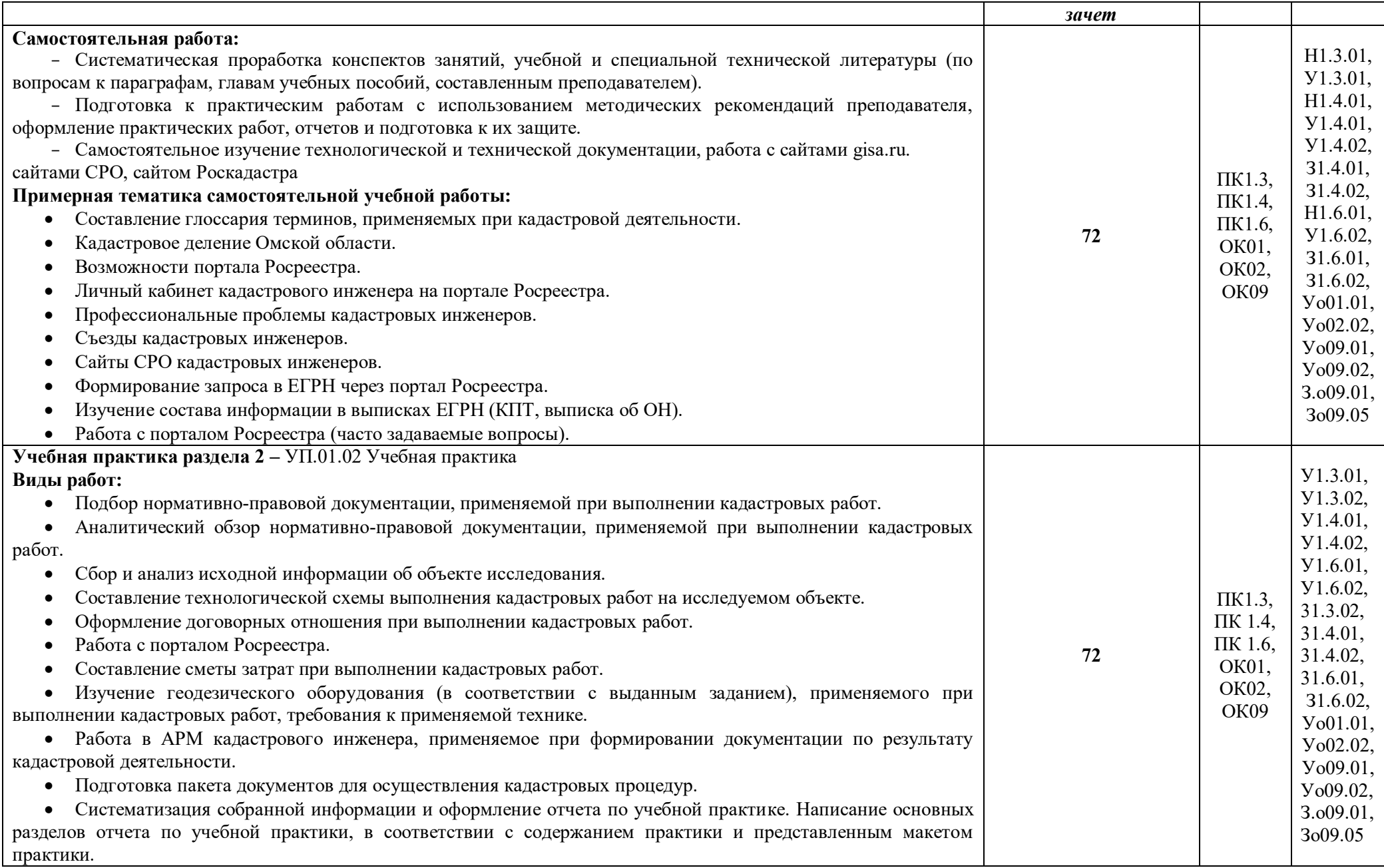

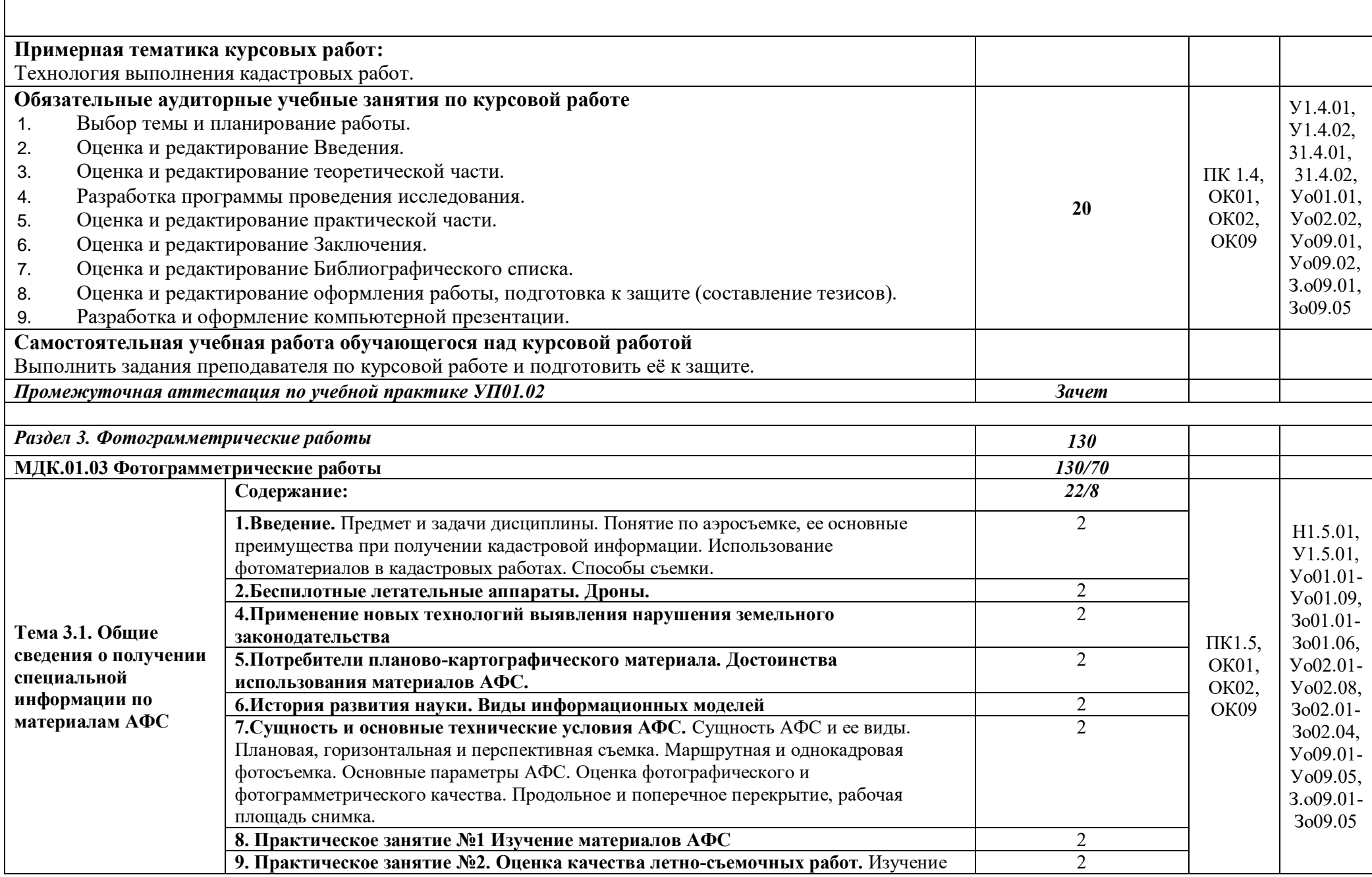

H

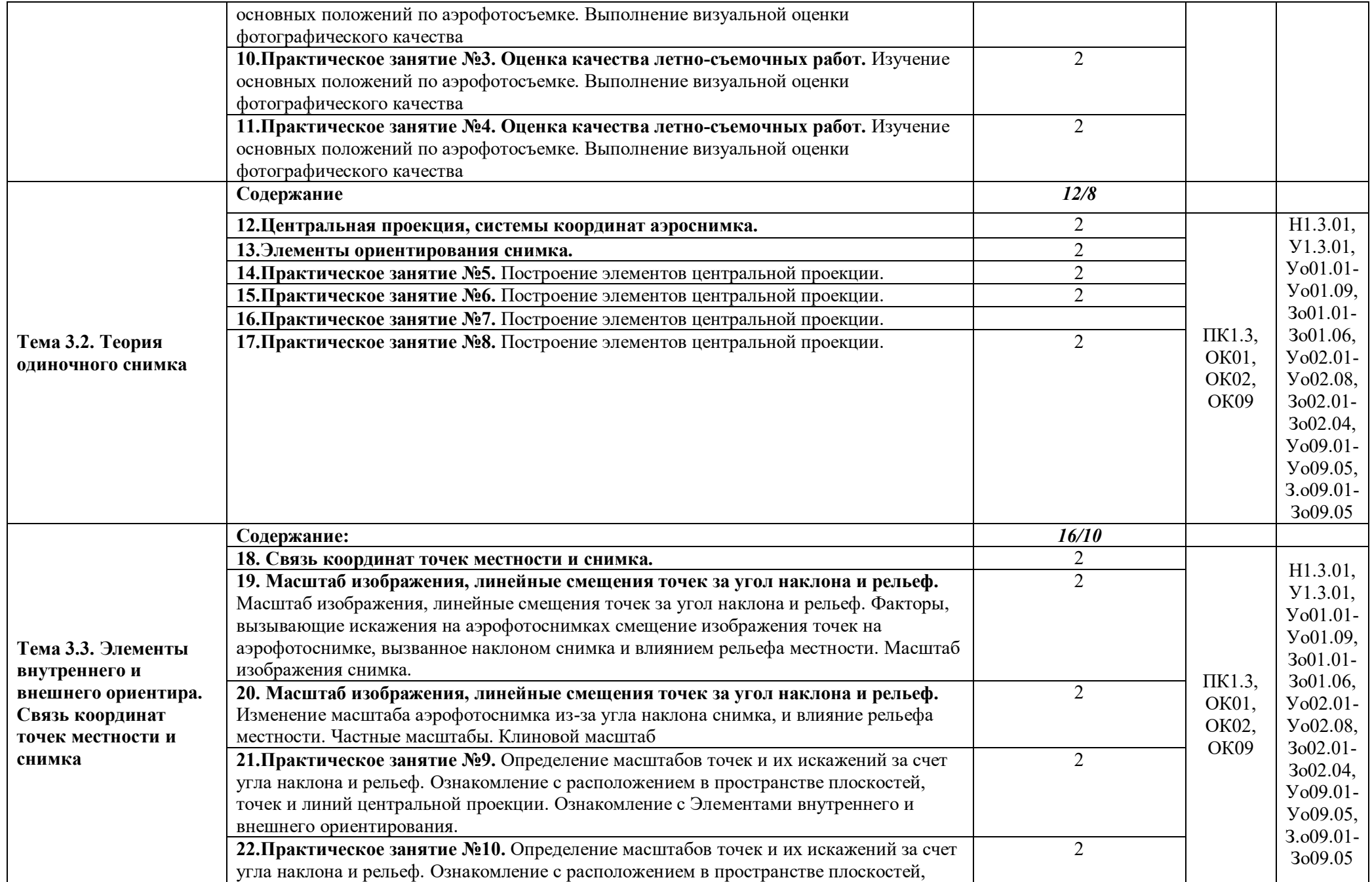

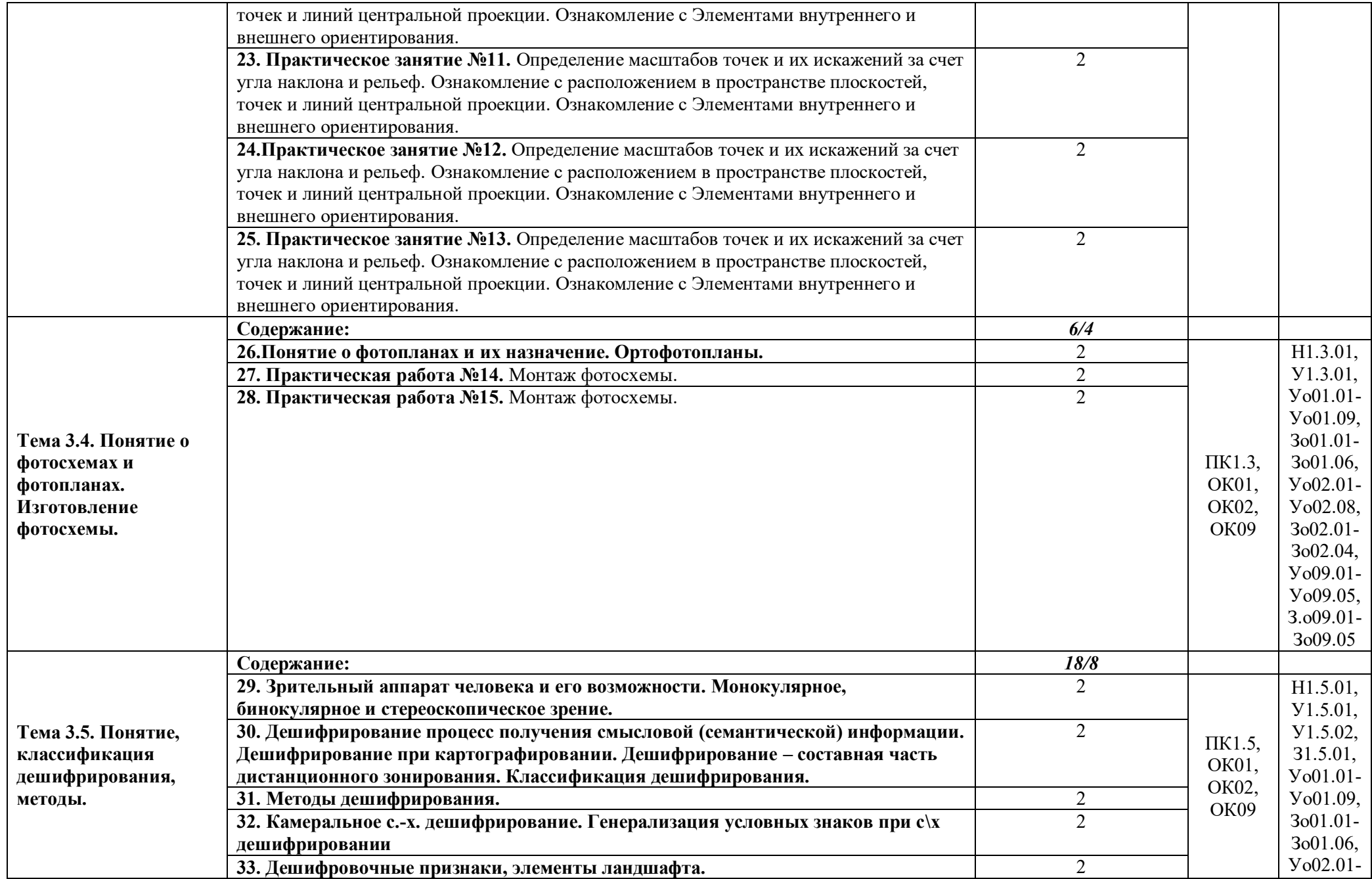

![](_page_21_Picture_378.jpeg)

![](_page_22_Picture_199.jpeg)

![](_page_23_Picture_21.jpeg)

### **3. УСЛОВИЯ РЕАЛИЗАЦИИ ПРОФЕССИОНАЛЬНОГО МОДУЛЯ**

### **3.1. Для реализации программы профессионального модуля должны быть предусмотрены следующие специальные помещения:**

Кабинет междисциплинарных курсов.

Геодезический полигон Геокамера

### **3.2. Информационное обеспечение реализации программы**

Для реализации программы библиотечный фонд образовательной организации имеет печатные и электронные образовательные и информационные ресурсы, для использования в образовательном процессе.

### **3.2.1. Основные печатные издания**

Печатных изданий нет

### **МДК 01.01**

1. Кравченко, Ю. А. Геодезия : учебник / Ю.А. Кравченко. — Москва : ИНФРА-М, 2021. — 344 с. — (Среднее профессиональное образование). - ISBN 978-5-16-013907-4. - Текст : электронный. - URL: https://znanium.com/catalog/product/1206000– Режим доступа: по подписке.

2. Раклов, В. П. Картография и ГИС : учебное пособие / В. П. Раклов. — 3-е изд., стер. — Москва : ИНФРА-М, 2023. — 215 с. — (Высшее образование: Бакалавриат). - ISBN 978-5-16-015289-9. - Текст : электронный. - URL: https://znanium.com/catalog/product/1950306 – Режим доступа: по подписке.

#### **3.2.3. Дополнительные источники**

1. Гиршберг, М. А. Геодезия: задачник : учебное пособие / М. А. Гиршберг. — Москва : ИНФРА-М, 2020. — 288 с. — (Высшее образование: Бакалавриат). - ISBN 978-5-16-006350-8. - Текст : электронный. - URL: https://znanium.com/catalog/product/1039035 – Режим доступа: по подписке.

2. Геодезия : топограф. съемки : справ. пособие / под ред. В. П. Савиных, В. Р. Ященко. - Москва : Недра, 1991. - 317 с. : ил. – Текст : непосредственный.

3. Геодезия и картография : ежемес. науч.-техн. и произв. журн. - Москва : Картгеоцентр, 1925 - ISSN 0016-7126. - Выходит ежемесячно. – Текст : непосредственный.

4. Ильященко, А. А. Топографическая подготовка : учебное пособие / А. А. Ильященко, А.

Н. Ковальчук. — Москва : ИНФРА-М, 2023. — 247 с. — (Высшее образование:

Специалитет). -ISBN 978-5-16-018066-3. - Текст : электронный. - URL:

https://znanium.com/catalog/product/1908967 – Режим доступа: по подписке.

5. Электронно-библиотечная система «Znanium.com» http://znanium.com/

6. Электронно-библиотечная система издательства «Лань» https://e.lanbook.com/

7. Электронно-библиотечная система «Консультант студента»

http://www.studentlibrary.ru

8. Справочная правовая система Консультант Плюс http://www.consultant.ru/

*МДК. 01.02 Технология производства [кадастровых р](https://eivis.ru/)абот по формированию земельного участка* 

#### **3.2.2. Основные электронные издания**

**1.** Варламов, А. А. Оценка объектов недвижимости: учебник / А.А. Варламов, С.И. Комаров; под общ. ред. А.А. Варламова. — 2-е изд., перераб. и доп. — Москва: ИНФРА-М, 2019. — 352 с. — (Высшее образование: Бакалавриат). - ISB№978-5-16-015344-5. - Текст: электронный. - URL: https://znanium.com/catalog/product/1026054 – Режим доступа: по подписке.

**2.** Фокин, С. В. Основы кадастра недвижимости: учебное пособие / С.В. Фокин, О.Н. Шпортько. — Москва: ИНФРА-М, 2021. — 225 с. — (Высшее образование: Бакалавриат). — DOI 10.12737/textbook\_5c4057fa603bd9.54048042. - ISB№978-5-16-014413-9. - Текст: электронный. - URL: https://znanium.com/catalog/product/1229013. – Режим доступа: по подписке.

**3.** Свитин, В. А. Теоретические основы кадастра: учебное пособие / В.А. Свитин. — Минск: Новое знание; Москва: ИНФРА-М, 2020. — 256 с. — (Высшее образование: Бакалавриат). - ISB№978-5-16-009975-0. - Текст: электронный. - URL: https://znanium.com/catalog/product/1090546. – Режим доступа: по подписке.

**4.** Слезко, В. В. Государственные кадастры и кадастровая оценка земель: учебное пособие / В.В. Слезко, Е.В. Слезко, Л.В. Слезко. — Москва: ИНФРА-М, 2021. — 297 с. - (Среднее профессиональное образование). — DOI 10.12737/1038977. - ISB№978-5-16- 015494-7. - Текст: электронный. - URL: https://znanium.com/catalog/product/1038977 – Режим доступа: по подписке.

#### **3.2.3. Дополнительные источники**

**5.** Липски, С. А. Законодательное регулирование землеустройства и кадастровых отношений в постсоветской России: монография / С. А. Липски. — Москва: ИНФРА-М, 2020. — 216 с. — (Научная мысль). - ISB№978-5-16-015647-7. - Текст: электронный. - URL: https://znanium.com/catalog/product/1044648. – Режим доступа: по подписке.

**6.** Варламов, А. А. Кадастровая деятельность: учебник / А.А. Варламов, С.А. Гальченко, Е.И. Аврунев; под общ. ред. А.А. Варламова. — 2-е изд., доп. — Москва: ФОРУМ: ИНФРА-М, 2021. — 280 с. — (Среднее профессиональное образование). - ISB№978-5-00091-576-9. - Текст: электронный. - URL: https://znanium.com/catalog/product/1216653– Режим доступа: по подписке.

**7.** Варламов, А. А. Организация и планирование кадастровой деятельности: учебник / А.А. Варламов, С.А. Гальченко, Е.И. Аврунев; под общ. ред. А.А. Варламова. — 2-е изд. — Москва: ФОРУМ: ИНФРА-М, 2019. — 192 с. — (Высшее образование: Бакалавриат). - ISB№978-5-00091-687-2. - Текст: электронный. - URL: https://znanium.com/catalog/product/1008137. – Режим доступа: по подписке.

**8.** Буров, М. П. Планирование и организация землеустроительной и кадастровой деятельности: учебник для бакалавров / М. П. Буров. — 3-е изд., доп. и перераб. - Москва: Издательско-торговая корпорация «Дашков и К°», 2020. — 336 с. - ISB№978-5-394-03768-9. - Текст: электронный. - URL: https://znanium.com/catalog/product/1091148 – Режим доступа: по подписке.

**9.** Виноградов, А.В. Применение современных электронных тахеометров в топографических, строительных и кадастровых работах: учеб. пособие / А.В. Виноградов, А.В. Войтенко. - Москва: Инфра-Инженерия, 2019. - 172 с. - ISB№978-5-9729-0271-2. - Текст: электронный. - URL: https://znanium.com/catalog/product/1053327 – Режим доступа: по подписке.

**10.** Браверман, Б. А. Программное обеспечение геодезии, фотограмметрии, кадастра, инженерных изысканий: Учебное пособие / Браверман Б.А. - Вологда:Инфра-Инженерия, 2018. - 244 с.: ISB№978-5-9729-0224-8. - Текст: электронный. - URL: https://znanium.com/catalog/product/989422. – Режим доступа: по подписке.

**11.** Судебно-кадастровая экспертиза: учеб. пособие / А.Ф. Волынский, В.А. Прорвич, И.С. Акимова [и др.]; под ред. А.Ф. Волынского и В.А. Прорвича. — Москва: ИНФРА-М,

2018. — 636 с. - ISB№978-5-16-107430-5. - Текст: электронный. - URL: https://znanium.com/catalog/product/1012375 – Режим доступа: по подписке.

**12.** Савельева, Е. А. Экономика и управление недвижимостью: учебное пособие / Е. А. Савельева. — Москва: Вузовский учебник: ИНФРА-М, 2020. — 336 с. - ISB№978-5-9558- 0291-6. - Текст: электронный. - URL: https://znanium.com/catalog/product/1085897. – Режим доступа: по подписке.

#### **3.2.4. Нормативно-правовые акты**

**13.** Конституция Российской Федерации: (принята всенародным голосованием 12.12.1993 с изменениями, одобренными в ходе общероссийского голосования 01.07.2020. – Текст: электронный // Консультант плюс: справочная правовая система. – Москва, 2020. – Загл. с титул. Экрана.

**14.** Гражданский кодекс РФ (Ч. 1-4): утвержден Федеральным законом от 30.11.94 № 51- ФЗ, с изменениями и дополнениями: принят Государственной Думой 21октября 1994 года. – Текст: электронный // Консультант плюс: справочная правовая система. – Москва, 1997. – Загл. с титул. экрана.

**15.** Градостроительный кодекс Российской Федерации": утвержден Федеральным законом от 29.12.2004 N190-ФЗ с изменениями и дополнениями: принят Государственной Думой 22 декабря 2004 года – Текст: электронный // Консультант плюс: справочная правовая система. Москва, 2004. – Загл. с титул. Экрана.

**16.** Земельный кодекс Российской Федерации" утвержден Федеральным законом от 25.10.2001 №136-ФЗ с изменениями и дополнениями принят Государственной Думой 28 сентября 2001 года – Текст: электронный // Консультант плюс: справочная правовая система. Москва, 2001. – Загл. с титул. Экрана.

**17.** Кодекс Российской Федерации об административных правонарушениях от 30.12.2001 №195-ФЗ: Принят Государственной Думой 20 декабря 2001 года: Одобрен Советом Федерации 26 декабря 2001 года. – Текст: электронный // Консультант плюс: справочная правовая система. – Москва, 2001. – Загл. с титул. экрана.

**18.** О кадастровой деятельности: Федеральный закон от 24.07.2007 №221-ФЗ (последняя редакция) - [Принят Государственной Думой 4 июля 2007 года: одобрен Советом Федерации 11 июля 2007 года]. – Текст: электронный // Консультант плюс: справочная правовая система. – Москва, 2007. – Загл. с титул. Экрана.

**19.** О государственной регистрации недвижимости: Федеральный закон от 13 июля 2015 г. № 218-ФЗ: [Принят Государственной Думой 3 июля 2015 года: одобрен Советом Федерации 8 июля 2015 года]. – Текст: электронный // Консультант плюс: справочная правовая система. – Москва, 2015. – Загл. с титул. Экрана.

**20.** О геодезии, картографии и пространственных данных и о внесении изменений в отдельные законодательные акты Российской Федерации: Федеральный закон от 30.12.2015 №431-ФЗ [Принят Государственной Думой 22 декабря 2015 года: одобрен Советом Федерации 25 декабря 2015 года]. – Текст: электронный // Консультант плюс: справочная правовая система. – Москва, 2015. – Загл. с титул. экрана.

**21.** Об утверждении требований к проекту межевания земельных участков: Приказ Минэкономразвития России от 03.08.2011 №388 (ред. От 11.02.2014) (Зарегистрировано в Минюсте России 19.09.2011г. №21825)- Текст: электронный // Консультант плюс: справочная правовая система. – Москва, 1997. – Загл. с титул. экрана.

**22.** Об утверждении порядка кадастрового деления территории Российской Федерации, порядка присвоения объектам недвижимости кадастровых номеров, номеров регистрации, реестровых номеров границ: Приказ Минэкономразвития России от 24.11.2015 №877 (Зарегистрировано в Минюсте России 18.01.2016г. №40604)- Текст: электронный // Консультант плюс: справочная правовая система. – Москва, 2015. – Загл. с титул. экрана.

**23.** Об утверждении формы и состава сведений межевого плана, требований к его подготовке: Приказ Росреестра от 14.12.2021 №592 (Зарегистрировано в Минюсте России

31.03.2022 №68008)- Текст: электронный // Консультант плюс: справочная правовая система. – Москва, 2022. – Загл. с титул. экрана.

**24.** Об утверждении формы и состава сведений акта обследования, а также требований к его подготовке: Приказ Росреестра от 24.05.2021 N217 (Зарегистрировано в Минюсте России 09.09.2021 №64961)- Текст: электронный // Консультант плюс: справочная правовая система. – Москва, 2021. – Загл. с титул. экрана.

**25.** Об утверждении формы декларации об объекте недвижимости, требований к ее подготовке, состава содержащихся в ней сведений: Приказ Росреестра от 04.03.2022 N72 (Зарегистрировано в Минюсте России 04.04.2022 №68048)- Текст: электронный // Консультант плюс: справочная правовая система. – Москва, 2022. – Загл. с титул. экрана.

**26.** Об установлении формы технического плана и требований к его подготовке и состава содержащихся в нем сведений: Приказ Минэкономразвития России от 15.03.2022 N82 (Зарегистрировано в Минюсте России 04.04.2022 №68051) - Текст: электронный // Консультант плюс: справочная правовая система. – Москва, 2022. – Загл. с титул. экрана.

**27.** Профессиональный стандарт Специалист в сфере кадастрового учета: Приказ Министерства труда и социальной защиты РФ от 29.09.2015г. N666н регистрационный номер 554 от 27.11.2015г.) - Текст: электронный // Консультант плюс: справочная правовая система. – Москва, 2015. – Загл. с титул. экрана.

#### *МДК.01.03 Фотограмметрические работы*

#### **3.2.2. Основные электронные издания**

1. Ниязгулов, У. Д. Фотограмметрия и дистанционное зондирование: учебное пособие / У. Д. Ниязгулов. - Москва: РУТ (МИИТ), 2020. - 543 с. - Текст: электронный. - URL: https://znanium.com/catalog/product/1895079. – Режим доступа: по подписке.

2. Раклов, В. П. Географические информационные системы в тематической картографии: учебное пособие / В.П. Раклов. — 5-е изд., стер. — Москва: ИНФРА-М, 2022. — 177 с. — (Высшее образование: Бакалавриат). — DOI 10.12737/textbook\_5cc067d8ac2920.27332843. - ISB№978-5-16-015299-8. - Текст: электронный. - URL: https://znanium.com/catalog/product/1850620. – Режим доступа: по подписке.

3. Соловьев, А. Н. Фотограмметрия и дистанционное зондирование земли: учебное пособие / А. Н. Соловьев. — Санкт-Петербург: СПбГЛТУ, 2021. — 84 с. — ISB№978-5-9239- 1256-2. — Текст: электронный // Лань: электронно-библиотечная система. — URL: https://e.lanbook.com/book/191118. — Режим доступа: для авториз. пользователей.

#### **3.2.3. Дополнительные источники**

4. Зотов, Р. В. Дистанционное зондирование и фотограмметрия: учебное пособие / Р. В. Зотов. — Омск: СибАДИ, 2020 — Часть 1 — 2020. — 210 с. — Текст: электронный // Лань: электронно-библиотечная система. — URL: https://e.lanbook.com/book/149558. — Режим доступа: для авториз. пользователей.

### **4.КОНТРОЛЬ И ОЦЕНКА РЕЗУЛЬТАТОВ ОСВОЕНИЯ ПРОФЕССИОНАЛЬНОГО МОДУЛЯ**

![](_page_28_Picture_445.jpeg)

![](_page_29_Picture_192.jpeg)

![](_page_30_Picture_400.jpeg)

# **ОЦЕНКА СФОРМИРОВАННЫХ НАВЫКОВ, В ТОМ ЧИСЛЕ В ВИДЕ ОК И ПК ДЛЯ ЦИФРОВОЙ ЭКОНОМИКИ**

![](_page_31_Picture_264.jpeg)

![](_page_32_Picture_373.jpeg)

\* Выпускник не проявляет компетенцию либо демонстрирует деструктивное поведение в рамках компетенции. Уровень развития компетенции не позволяет выпускнику достигать результатов даже в хорошо знакомых рабочих ситуациях.

\*\* Выпускник демонстрирует в равной степени как позитивные, так и негативные индикаторы компетенции. Уровень развития компетенции позволяет выпускнику достигать результатов в простых, хорошо знакомых рабочих ситуациях. При усложнении задачи, столкновении с нестандартной ситуацией выпускник значительно снижает свою эффективность.

\*\*\* Выпускник демонстрирует большинство позитивных индикаторов компетенции. Уровень развития компетенции позволяет выпускнику достигать результатов во всех базовых рабочих ситуациях.

\*\*\*\* Выпускник демонстрирует позитивные индикаторы компетенции. Уровень развития компетенции позволяет выпускнику достигать высоких результатов во всех рабочих ситуациях, в том числе в сложных, нестандартных ситуациях.